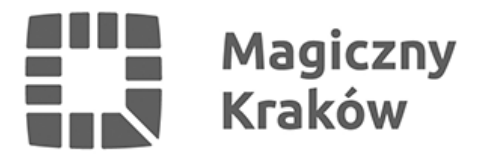

## *Logowanie do nowego SIO*

*2017-09-14*

*W związku z wejściem w życie ustawy z dnia 21 kwietnia 2017 r. o zmianie ustawy o systemie informacji oświatowej oraz niektórych innych ustaw (Dz. U. z 2017 r. poz. 949) uruchomiona została aplikacja internetowa zmodernizowanego Systemu Informacji Oświatowej.*

*Dostęp do bazy danych SIO przez przeglądarkę internetową umożliwi wykorzystanie wielu stanowisk pracy w danej jednostce, a tym samym znacznie ułatwi i usprawni proces przekazywania danych przez podmioty do tego zobowiązane.*

*Dane, które zostały dotychczas wprowadzone przez podmioty zobowiązane do przekazywania danych, zostaną zmigrowane i udostępnione w terminach uruchamiania kolejnych modułów.*

## *LOGOWANIE DO NOWEGO SIO NASTĘPUJE NA STRONIE: <https://sio.men.gov.pl/sio/login>*

## *UWAGA! Po zalogowaniu będą widoczne tylko te moduły, które Ministerstwo Edukacji Narodowej zdecyduje się udostępnić na poziomie szkół i placówek.*

*Najnowsze komunikaty w sprawie wprowadzanych zmian i kolejnych funkcjonalności w nowym sio znajdują się na stronie: <https://cie.men.gov.pl/category/modernizacja-sio/aktualnosci/>*

*Aktualne instrukcje do nowego sio opublikowane są na stronie:<https://pomocsio.men.gov.pl/>*

*UWAGA! Aplikacja SIO (zainstalowana na komputerze ), na której dotychczas prowadzono lokalną bazę danych, przestała funkcjonować.*